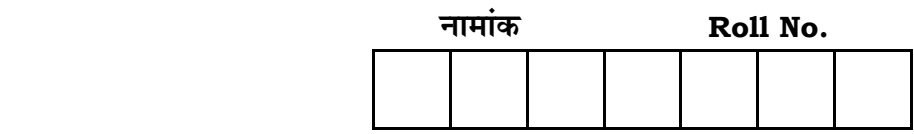

No. of Questions **—** <sup>30</sup> **SS—15—MATHEMATICS**

No. of Printed Pages **—** 7

# उच्च माध्यमिक परीक्षा, 2015 **SENIOR SECONDARY EXAMINATION, 2015 M… h…i…**

## **MATHEMATICS**

समय : 3 <del>1</del> घण्टे **{…⁄h……»EÚ : <sup>80</sup>**

## परीक्षार्थियों के लिए सामान्य निर्देश:

*GENERAL INSTRUCTIONS TO THE EXAMINEES :* 

1. ⊙ परीक्षार्थी सर्वप्रथम अपने प्रश्न पत्र पर नामांक अनिवार्यतः लिखें।

 Candidate must write first his / her Roll No. on the question paper compulsorily.

2. **सभी** प्रश्न करने अनिवार्य हैं।

*All* the questions are compulsory.

3. प्रत्येक प्रश्न का उत्तर दी गई उत्तर पुस्तिका में ही लिखें।

Write the answer to each question in the given answer-book only.

4. जिन प्रश्नों में आन्तरिक खण्ड हैं, उन सभी के उत्तर एक साथ ही लिखें।

 For questions having more than one part, the answers to those parts are to be written together in continuity.

5. । प्रश्न पत्र के हिन्दी व अंग्रेजी रूपान्तर में किसी प्रकार की त्रूटि / अन्तर / विरोधाभास होने पर हिन्दी भाषा के प्रश्न को ही सही मानें।

 If there is any error / difference / contradiction in Hindi & English versions of the question paper, the question of Hindi version should be treated valid.

*SS—15—Mathematics* **SS–6015 SS–6015** [ Turn over

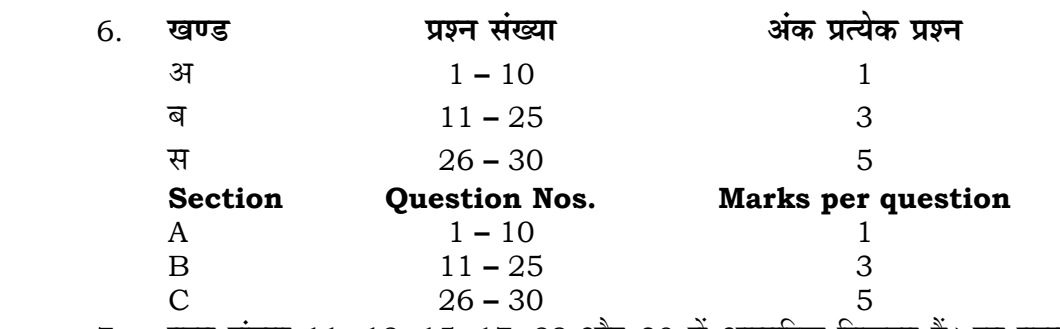

7. प्रश्न संख्या 11, 12, 15, 17, 29 और 30 में आन्तरिक विकल्प हैं। इन प्रश्नों में से आपको एक ही विकल्प करना है। There are internal choices in Q. Nos. 11, 12, 15, 17, 29 and 30. You have to attempt only one of the alternatives in these questions.

8. प्रश्न संख्या 23 का लेखाचित्र ग्राफ पेपर पर बनाना है। Draw the graph of Q. No. 23 on the graph paper.

**J…hb˜ – +**

**SECTION – A**

1. 
$$
\sec^{-1}(-2) - \sin^{-1}(\frac{1}{2})
$$
 and  $\tan^{-1}(\frac{1}{2})$ .  
\n2.  $\tan^{-1}(2) - \tan^{-1}(\frac{1}{2})$ .  
\n2.  $\tan^{-1}(2) + \tan^{-1}(2) = \frac{1}{2}$ .  
\n3.  $\tan^{-1}(2) + \tan^{-1}(2) = \frac{1}{2}$ .  
\n4.  $\tan^{-1}(2) + \tan^{-1}(2) = \frac{1}{2}$ .  
\n5.  $\tan^{-1}(2) + \tan^{-1}(2) = \frac{1}{2}$ .  
\n6.  $\tan^{-1}(2) = \frac{1}{2}$ .  
\n7.  $\tan^{-1}(2) = \frac{1}{2}$ .  
\n8.  $\tan^{-1}(2) = \frac{1}{2}$ .  
\n9.  $\tan^{-1}(2) = \frac{1}{2}$ .  
\n10.  $\tan^{-1}(2) = \frac{1}{2}$ .  
\n11.  $\tan^{-1}(2) = \frac{1}{2}$ .  
\n12.  $\tan^{-1}(2) = \frac{1}{2}$ .  
\n13.  $\tan^{-1}(2) = \frac{1}{2}$ .  
\n14.  $\tan^{-1}(2) = \frac{1}{2}$ .  
\n15.  $\tan^{-1}(2) = \frac{1}{2}$ .  
\n16.  $\tan^{-1}(2) = \frac{1}{2}$ .  
\n17.  $\tan^{-1}(2) = \frac{1}{2}$ .  
\n18.  $\tan^{-1}(2) = \frac{1}{2}$ .  
\n19.  $\tan^{-1}(2) = \frac{1}{2}$ .  
\n10.  $\tan^{-1}(2) = \frac{1}{2}$ .  
\n11.  $\tan^{-1}(2) = \frac{1}{2}$ .  
\n12.  $\tan^{-1}(2) = \frac{1}{2}$ .  
\n13.  $\tan^{-1}(2) = \frac{1}{2}$ .  
\n14.  $\tan^{-1}(2) = \frac{1}{2}$ .  
\n15.  $\tan^{-1}(2) = \frac{1}{2}$ .  
\n16.  $\tan^{-1}(2) = \frac{1}{2}$ .  
\n17.  $\tan^{-1}($ 

*SS*—15—*Mathematics* **SS**-6015

यदि दो सदिशों  $\overrightarrow{a}$  तथा  $\overrightarrow{b}$  के परिमाण क्रमशः 1 तथा 2 हैं और  $\overrightarrow{a}$ .  $\overrightarrow{b}$  = 1, तो इन  $6<sup>1</sup>$ सदिशों के बीच का कोण ज्ञात कीजिए।

If the magnitudes of vectors  $\overrightarrow{a}$  and  $\overrightarrow{b}$  are 1 and 2 respectively and  $\overrightarrow{a}$ .  $\overrightarrow{b}$  = 1, then find the angle between those vectors.

- $x$ -अक्ष की दिक कोजाइन ज्ञात कीजिए।  $\overline{7}$ . Find the direction cosines of  $x$ -axis.
- मल बिन्दु से समतल  $\overrightarrow{r}\cdot(2\overrightarrow{i}+\overrightarrow{j}+2\overrightarrow{k})$  = 6 की दूरी ज्ञात कीजिए।  $\mathsf{R}$

Find the distance of the plane  $\overrightarrow{r}$  (2  $\overrightarrow{i}$  +  $\overrightarrow{j}$  + 2 $\overrightarrow{k}$ ) = 6 from the origin.

निम्न व्यवरोधों के अन्तर्गत  $Q_{\perp}$ 

 $2x + y \le 6$ ,  $x \ge 0$ ,  $y \ge 0$ 

का ससंगत हल क्षेत्र दर्शाइए।

Show the region of feasible solution under the following constraints :

 $2x + y \le 6, x \ge 0, y \ge 0$ .

52 पत्तों की एक गड्डी में से यादृच्छया एक के बाद एक बिना प्रतिस्थापित किए दो पत्ते 10. निकाले गए। दोनों पत्तों के लाल रंग का होने की प्रायिकता ज्ञात कीजिए। From a pack of 52 cards, two cards are drawn randomly one by one without replacement. Find the probability that both of them are red.

#### खण्ड - ब

### **SECTION - B**

11. सिद्ध कीजिए कि समुच्चय  $Z$  में परिभाषित संबंध  $R$ ,  $a R b \Leftrightarrow a - b$ , 3 से विभाज्य है, एक तल्यता संबंध है।

#### अथवा

यदि *f*, *g* : *R* → *R* फलन इस प्रकार परिभाषित है कि *f* (*x*) =  $x^2$  + 1, *g* (*x*) = 2*x* − 3 तो fog(x), gof(x) तथा gog(3) ज्ञात कोजिए।

Prove that the relation R defined on set Z as  $a R b \Leftrightarrow a - b$  is divisible by 3, is an equivalence relation.

#### **OR**

If functions  $f, g: R \to R$  are defined as  $f(x) = x^2 + 1$ ,  $g(x) = 2x - 3$ , then find  $f \circ g(x)$ ,  $g \circ f(x)$  and  $g \circ g(3)$ .

 $SS-15$ —Mathematics

SS-6015

[ Turn over

12. सिद्ध कीजिए कि 2tan<sup>-1</sup> $\frac{1}{2}$ +tan<sup>-1</sup> $\frac{1}{7}$  = tan<sup>-1</sup> $\frac{31}{17}$ . सिद्ध कीजिए कि  $\tan^{-1}\left[\frac{\sqrt{1+x}+\sqrt{1-x}}{\sqrt{1+x}-\sqrt{1-x}}\right] = \frac{\pi}{4} + \frac{1}{2}\cos^{-1}x, 0 < x < 1.$ Prove that  $2\tan^{-1}\frac{1}{2} + \tan^{-1}\frac{1}{7} = \tan^{-1}\frac{31}{17}$ Prove that  $\tan^{-1}\left[\frac{\sqrt{1+x} + \sqrt{1-x}}{\sqrt{1+x} - \sqrt{1-x}}\right] = \frac{\pi}{4} + \frac{1}{2}\cos^{-1}x, 0 < x < 1$ . 13. यदि  $A = \begin{bmatrix} 1 & 2 & 2 \\ 2 & 1 & 2 \\ 2 & 2 & 1 \end{bmatrix}$  और  $A^2 - 4A = kI_3$  हो, तो  $k$  का मान ज्ञात कीजिए। (यहाँ  $I_3$  एक 3 क्रम का तत्समक आव्यूह है) If  $A = \begin{bmatrix} 1 & 2 & 2 \\ 2 & 1 & 2 \\ 2 & 2 & 1 \end{bmatrix}$  and  $A^2 - 4A = kI_3$ , then find the value of k. [Where  $I_3$  is the identity matrix of order 3]

दर्शाइए कि फलन 14.

> $f(x) = \begin{cases} 3-x, & \text{if } x < 1 \\ 2, & \text{if } x = 1 \\ 1+x, & \text{if } x > 1 \end{cases}$  $x = 1$  पर संतत है Show that the function  $f(x) = \begin{cases} 3-x, & \text{if } x < 1 \\ 2, & \text{if } x = 1 \\ 1+x & \text{if } x > 1 \end{cases}$ is continuous at  $x = 1$ .

वक्र  $y = x^3 - x + 1$  की स्पर्श रेखा की प्रवणता उस बिन्दु पर ज्ञात कीजिए जिसका 15.  $x$ -निर्देशांक 1 है। इस बिन्दु पर अभिलम्ब का समीकरण भी ज्ञात कीजिए।

अथवा

एक गोले की त्रिज्या 9 cm मापी जाती है जिसमें 0.02 cm की त्रुटि है। इसके आयतन के परिकलन में सन्निकट त्रूटि ज्ञात कीजिए।

SS-15-Mathematics SS-6015

 $\overline{4}$ 

Find the slope of the tangent to the curve  $y = x^3 - x + 1$  at the point whose x-coordinate is 1. Also find the equation of normal at the same point.

**OR** 

If the radius of a sphere is measured as 9 cm with an error of  $0.02$  cm, then find the approximate error in calculating its volume.

- अन्तराल [ 1, 5 ] में  $f(x) = x^2 4x + 8$  द्वारा प्रदत्त फलन के निरपेक्ष उच्चतम और<br>निम्नतम मानों को ज्ञात कीजिए। 16. Find the absolute maximum and minimum values of function given by  $f(x) = x^{2} - 4x + 8$  in the interval [1, 5].
- 17. ज्ञात कीजिए :  $\int \frac{dx}{(e^x 1)}$ .

अथवा

ज्ञात कीजिए:  $\int x \tan^{-1} x \, dx$ . Find :  $\int \frac{dx}{(e^x - 1)}$ . **OR** Find :  $\int x \tan^{-1} x \, dx$ . 18. ज्ञात कीजिए  $\int \frac{dx}{\sqrt{9+8x-x^2}}$ . Find  $\int \frac{dx}{\sqrt{9+8x^2}}$ . 19. दीर्घवृत्त  $\frac{x^2}{25} + \frac{y^2}{16} = 1$  से घिरे क्षेत्र का क्षेत्रफल ज्ञात कीजिए। (उत्तर पुस्तिका में चित्र बनाइए) Find the area enclosed by the ellipse  $\frac{x^2}{25} + \frac{y^2}{16} = 1$ . (Draw the figure in answer-book) 20. दो परवलयों  $x^2 = 4y$  एवं  $y^2 = 4x$  से घिरे क्षेत्र का क्षेत्रफल ज्ञात कीजिए।

Find the area of the region bounded by the two parabolas  $x^2 = 4y$  and  $y^2 = 4x$ . (Draw the figure in answer-book)

SS-15-Mathematics

(उत्तर पुस्तिका में चित्र बनाइए)

SS-6015

[ Turn over

- $21.$   $\overrightarrow{a} = 2\hat{i} + 2\hat{j} + 3\hat{k},$   $\overrightarrow{b} = -\hat{i} + 2\hat{j} + \hat{k}$  और  $\overrightarrow{c} = 3\hat{i} + \hat{j}$  इस प्रकार है कि → → →<br> $\alpha$  + λ  $\overline{b}$  सदिश  $\overline{c}$  पर लंब है, तो λ का मान ज्ञात कोजिए। If  $\alpha = 2i + 2j + 3k$ ,  $\beta = -i + 2j + k$  and  $\beta = -3i + j$  are such that  $\rightarrow$  $a + \lambda b$  is perpendicular to vector  $\rightarrow$ *c*, then find the value of  $λ$ .
- $22. \quad$  एक त्रिभुज का क्षेत्रफल ज्ञात कीजिए जिसके शीर्ष बिन्दु  $A$  ( 1, 1, 1 ),  $B$  ( 1, 2, 3 ) और  $C(2, 3, 3)$  हैं। Find the area of the triangle whose vertices are *A* (1, 1, 1), *B* ( 1, 2, 3 ) and *C* ( 2, 3, 3 ).
- 23. आलेखीय विधि से निम्नलिखित रैखिक प्रोग्रामन समस्या को न्यूनतमीकरण के लिए हल कोजिए $:$

उद्देश्य फलन 
$$
Z = 5x + y
$$
  
व्यवरोध  $3x + 5y ≥ 15$   
 $5x + 2y ≤ 10$   
 $x ≥ 0, y ≥ 0.$ 

 By graphical method solve the following linear programming problem for minimization :

Objective function  $Z = 5x + y$ constraints  $3x + 5y \ge 15$  $5x + 2y \le 10$  $x \geq 0, y \geq 0.$ 

 $24$ . एक पासे को दो बार उछाला गया और प्रकट हुई संख्याओं का योग 7 पाया गया। संख्या 3 के न्युनतम एक बार प्रकट होने की सप्रतिबंध प्रायिकता ज्ञात कीजिए।

 A die is thrown twice and the sum of the numbers appearing is observed to be 7. Find the conditional probability that the number 3 has appeared at least once.

 $25.$  यदि एक न्याय्य सिक्के को 10 बार उछाला जाता है, ठीक चार पट आने की प्रायिकता ज्ञात कोजिए।

**January 2015** 

 If a fair coin is tossed 10 times, find the probability of appearing exactly four tails.

*SS—15—Mathematics* **SS–6015 SECTION – C**  26. ∫…r˘ EÚ" V…B EÚ <sup>3</sup> <sup>2</sup> ( ) 2 2 2 *a b c b b c a b a b c a a a b c c c* + + + + + + + + = . Prove that <sup>3</sup> <sup>2</sup> ( ) 2 2 2 *a b c b b c a b a b c a a a b c c c* + + + + + + + + = .

27. 
$$
\overrightarrow{4R}
$$
  $y = x^X + x^a + a^X + a^a$   $\overrightarrow{6R}$ ,  $\overrightarrow{d} \frac{dy}{dx}$   $\overrightarrow{d} \overrightarrow{d} \overrightarrow$ 

*SS—15—Mathematics* **SS–6015** 

L.

7